# **Notas técnicas**

### **Âmbito da pesquisa e abrangência geográfica**

O âmbito do Índice de Preços ao Produtor - IPP está delimitado pelas empresas das Indústrias de Transformação, conforme estabelece a Classificação Nacional de Atividades Econômicas - CNAE 2.0, com exceção da Fabricação de produtos diversos<sup>3</sup> e da Manutenção, reparação e instalação de máquinas e equipamentos<sup>4</sup>. Considerando as particularidades do sistema de estatísticas industriais do IBGE, o âmbito das pesquisas industriais centra-se no conjunto de empresas formalmente constituídas (ou seja, inscritas no Cadastro Nacional da Pessoa Jurídica – CNPJ, do Ministério da Fazenda), sediadas no Território Nacional e que estejam ativas no Cadastro Central de Empresas - CEMPRE do IBGE.

O IPP é uma pesquisa cujos resultados serão divulgados para o Brasil. Não há, nesse sentido, regionalização das informações<sup>5</sup>.

## **Unidades de investigação e de informação**

A unidade de investigação do IPP é a unidade local (UL) de produção industrial das empresas industriais. Entende-se a unidade local como o espaço físico, geralmente uma área contínua, no qual uma

<sup>3</sup> A razão de não incluir essa família de produtos é seu aspecto heterogêneo.

<sup>4</sup> Por tratarem apenas de serviços industriais, que, por sua vez, estão excluídos da pesquisa de produção física.

 $^{\rm 5}$  Espanha é exemplo dos poucos países que fazem regionalização desse índice.

ou mais atividades econômicas são desenvolvidas, correspondendo a um endereço de atuação da empresa.

As pesquisas econômicas valem-se das unidades locais como unidade de investigação para contemplar a diversificação das empresas, seja em termos do espalhamento geográfico, seja em termos das múltiplas atividades industriais nas quais a empresa está envolvida.

No caso do IPP, ele é um índice nacional. Isso justificaria não considerar as unidades locais, mas como são selecionados os produtos, e esses podem ser de distintas atividades, a unidade local é a unidade de interesse da pesquisa. Buscam-se os preços praticados nas diversas unidades fabris das empresas.

Todavia, para algumas empresas, mesmo que os produtos se produzam em várias unidades e sejam de distintas atividades, sua política de mercado é definida num único local. Há um único departamento que cuida da comercialização dos produtos.

Em termos práticos, a coleta de uma empresa com muitas unidades locais pode se dar de forma muito concentrada, ou não. Tudo depende da organização da empresa.

No caso de preços, observou-se que as empresas têm três grandes modelos. Num primeiro, pouco comum, os preços são definidos nas unidades locais. Logo, a unidade de investigação e a de informação são as mesmas. Num segundo, há apenas um preço na empresa, as diferenças existem por conta de impostos, tarifas e fretes, valores que não devem ser incluídos na informação dada à pesquisa. Aqui, a unidade de informação é a empresa, e os preços recolhidos são comuns a todas as ULs. O caso extremo é que, em algumas empresas, cada linha de produção tem uma política própria de preços. Mais do que isso, são setores distintos que cuidam desses preços. Neste caso, a unidade de informação não pode ser nem a UL, nem a empresa, mas uma parte menor (um departamento). Isso levou à criação do Grupo de Coleta (GC), que é, enfim, o informante responsável pelos registros dos preços, podendo ser um departamento, uma UL, um conjunto de ULs ou a empresa.

### **Classifi cação de atividades e de produtos**

A classificação utilizada pelo IPP é a Classificação Nacional de Atividades Econômicas - CNAE 2.0.

A abertura utilizada no IPP, como aparece no quadro abaixo, é um misto da divisão (2 dígitos), na sua maioria, e do grupo (3 dígitos), no caso da Química, aberta em Sabões, detergentes e artigos de perfumaria e Outros químicos. Com isso, aproximam-se as aberturas das pesquisas de preço e de produção física, ainda que sua comparação direta só será possível quando esta passar a utilizar a CNAE 2.0, o que deve ocorrer a partir de 2012.

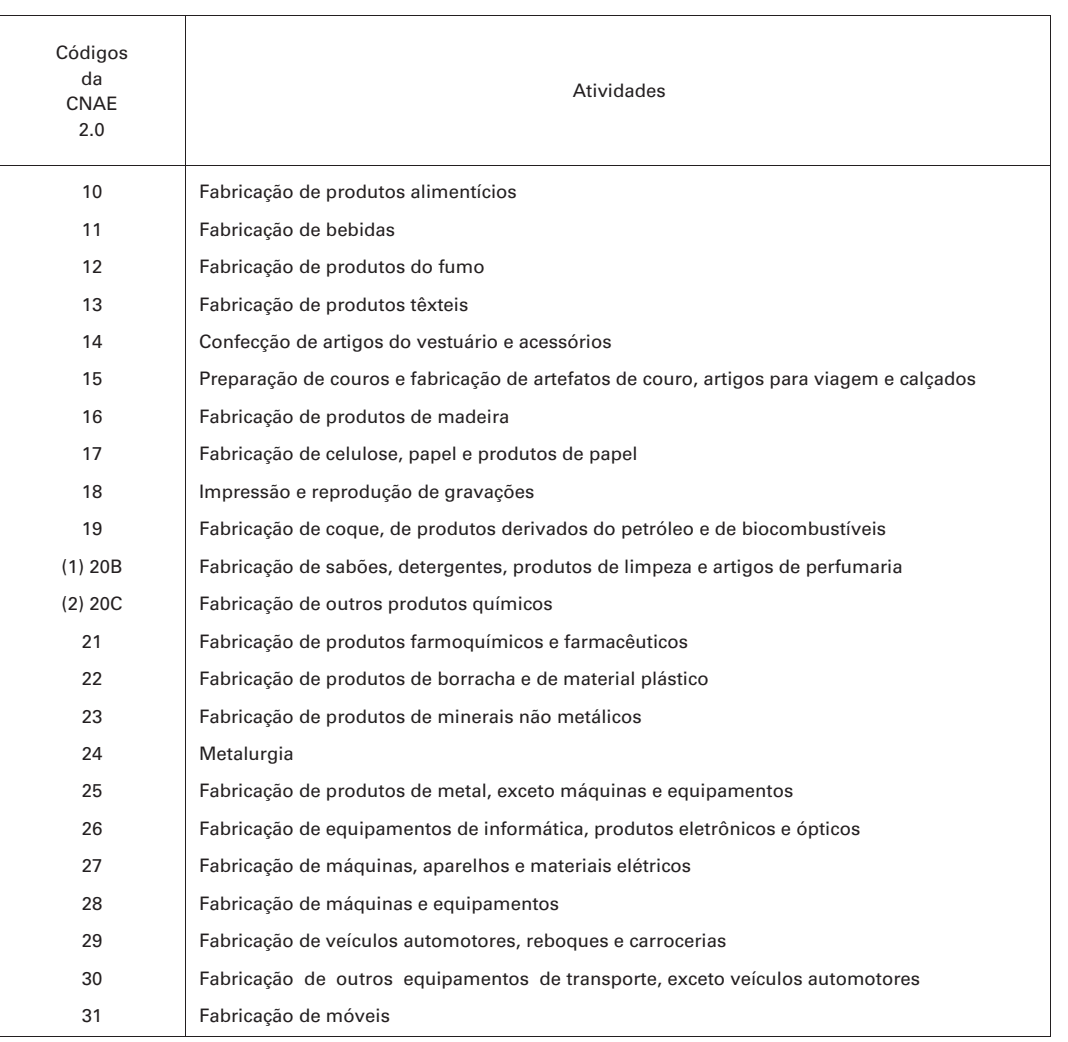

#### **Quadro 1 - Atividades da CNAE 2.0 selecionadas para o Índice de Preços ao Produtor - IPP**

Fonte: IBGE, Diretoria de Pesquisas, Coordenação de Indústria.

(1) O referencial 20B é uma adequação da pesquisa e refere-se ao grupo 20.6 da CNAE 2.0. (2) O referencial 20C é uma adequação da pesquisa e refere-se à atividade 20 da CNAE 2.0, excluindo o grupo 20.6.

Ao lado da classificação de atividades, o IPP estrutura-se numa lista de produtos, a Lista de Produtos Selecionados - LPS, que, por sua vez, é formada por produtos referenciados na Lista de Produtos da Indústria - PRODLIST-Indústria. Esta é uma lista abrangente que conta com aproximadamente 3 mil produtos e serviços industriais.

A LPS conta com os 320 produtos selecionados para o IPP e está organizada pelas atividades apresentadas no quadro anterior. Assim, a título de exemplo, os produtos selecionados para a atividade Fabricação de bebidas (11) são: 1111.2010 - Aguardente de cana-de-açúcar (cachaça ou caninha); rum ou tafiá; 1113.2020 -Cervejas e chope; 1122.2080 - Preparações em xarope para elaboração de bebidas, para fins industriais; e 1122.2090 – Refrigerantes. Em toda sua extensão a LPS pode ser consultada na Internet, no endereço: http://www.ipp.ibge.gov.br/dmdocuments/ lista\_produtos.html.

# **Variável investigada**

O IPP investiga, mês a mês, os preços recebidos pelo produtor, isentos de impostos, tarifas e fretes e definidos segundo as práticas comerciais mais usuais da empresa. Além disso, os produtos coletados são especificados em detalhe (aspectos físicos e de transação), garantindo assim que sejam comparados produtos homogêneos ao longo do tempo. Mudanças de qualidade devem ser identificadas e tratadas como tal, não podendo, portanto, sinalizar aumento ou diminuição de preços. Em síntese: uma observação de preço é definida como o preço de um produto especificado, num determinado momento do tempo, e todos os seus termos de venda, incluindo-se os descontos e ofertas especiais<sup>6</sup>.

De acordo com as recomendações internacionais, o IPP estabeleceu como meta levantar os preços efetivamente praticados. Na prática, isso exclui preço de lista: referência para uma negociação inicial, porém não mais do que uma referência, pois os preços efetivamente praticados vão depender de uma série de fatores, que se estendem desde a fi delidade do cliente, o tamanho da compra, a forma de pagamento até o prazo de entrega. Como a definição dos produtos segue um padrão definido pelo questionário de especificação, nele estarão registradas todas as características da transação que será informada ao IBGE.

As recomendações internacionais indicam várias alternativas de levantamento de preço. Pode-se, por exemplo, optar por coletar o preço de uma transação ocorrida num determinado dia do mês, por exemplo o dia 15 (ou o primeiro dia útil próximo dele, ou ainda, como fazem os Estados Unidos, o preço da terça-feira da semana do dia 15). Na prática brasileira, uma grande parte das empresas tem dificuldade de resgatar essa informação em seus bancos de dados.

Outra opção é tomar os preços unitários<sup>7</sup> praticados num determinado mês. Nesse caso, há alguns riscos associados quando a especificação do produto é feita num nível genérico. Se, por exemplo, a especificação for tal que contemple tanto os sapatos masculinos, quanto os femininos, as variações observadas não refletiriam nem a ocorrida no preço dos sapatos masculinos, nem no dos femininos. Porém, como a especificação feita pelo IPP no Brasil raramente permite essa especificação tão genérica, a média mensal (por exemplo, dos sapatos femininos de plástico, vendidos para uma determinada empresa varejista, à vista, sem impostos, etc.) representa uma transação muito bem definida. Esta é uma forma de coleta bastante usual no caso brasileiro.

Alguns setores exigem um esforço maior, haja vista que seus produtos não são, como se diz, "de prateleira". É o caso de navios, aviões e grandes estruturas de aço. Nesse caso, em consonância com o Sistema de Contas Nacionais, chegou-se a dois grandes padrões de resposta: levantam-se os custos mais importantes do produto (é o caso de navios, por exemplo) ou define-se um produto padrão,

<sup>6</sup> Para informações complementares, consultar a publicação *Producer price index manual: theory and practice* (2004, p. 123).

 $^7$  Definido como o faturamento mensal do produto dividido pela quantidade vendida no período.

com determinadas características, e, mês a mês, esse produto é avaliado pela empresa, definindo-se o preço pelo qual ele seria vendido, caso não tenha havido nenhuma transação. Essas soluções são as mesmas propostas no manual internacional de referência da pesquisa.

### **Seleção de produtos e informantes**

O painel de produtos e informantes do IPP é definido com base no método de amostragem intencional. Para tanto, são necessárias informações estruturais abrangentes, no caso, a Pesquisa Industrial Anual - Empresa, PIA-Empresa, e a Pesquisa Industrial Anual - Produto, PIA-Produto.

A primeira base de dados utilizada no desenho da pesquisa é a PIA-Empresa, que permite a identificação das características estruturais da atividade industrial brasileira, segundo o valor de vendas. Baseado nele, define-se o sistema de ponderação da pesquisa. Quando são utilizadas as informações da PIA-Empresa e as da PIA-Produto, como se explicará a seguir, seleciona-se o painel de produtos e informantes.

O valor das vendas informado na PIA-Produto é menor do que o da PIA-Empresa, isto porque a PIA-Produto é respondida pelas empresas que formam o estrato certo da PIA-Empresa (empresas que têm pelo menos 30 pessoas ocupadas), não sendo de seu âmbito as empresas menores. Em termos aproximados, a PIA-Produto alcança 90% do valor das vendas levantadas pela pesquisa de empresa.

O primeiro passo para trabalhar com as bases de dados foi distribuir, por atividade, o valor total das vendas da PIA-Empresa entre os produtos da PIA-Produto. Com isso, por um lado, deduz-se o padrão de ponderação dos produtos agregados e, por outro, pode-se promover a seleção dos produtos e empresas que fazem parte do IPP. Essa seleção segue uma série de critérios, a começar por aquele que define que o painel do IPP esteja contido no da Pesquisa Industrial Mensal - Produção Física - PIM-PF. A razão disso tem a ver com a diretriz de aproximar o mais possível a pesquisa de produção física e a de preço, tornandoas comparáveis ao longo do tempo, e com isso aumentando as possibilidades analíticas da conjuntura econômica.

Outros critérios utilizados para a escolha dos produtos foram: i) garantir 60% de cobertura por atividade; ii) garantir 80% de cobertura por categoria de uso; e iii) garantir a presença dos 200 principais produtos, em termos de valor de venda, sempre. Além desses, também foram consideradas as sugestões oriundas do Sistema de Contas Nacionais e das associações de classes, mediante análise do grupo IPP.

A seleção de informantes é feita depois de selecionados os produtos, e o critério básico dessa seleção foi garantir a presença daquelas unidades locais cujas vendas respondessem por pelo menos 70% das vendas dos produtos selecionados. No caso dos 100 maiores produtos em termos de venda, o percentual foi de 90%.

A figura 1 apresenta um esquema dessa seleção.

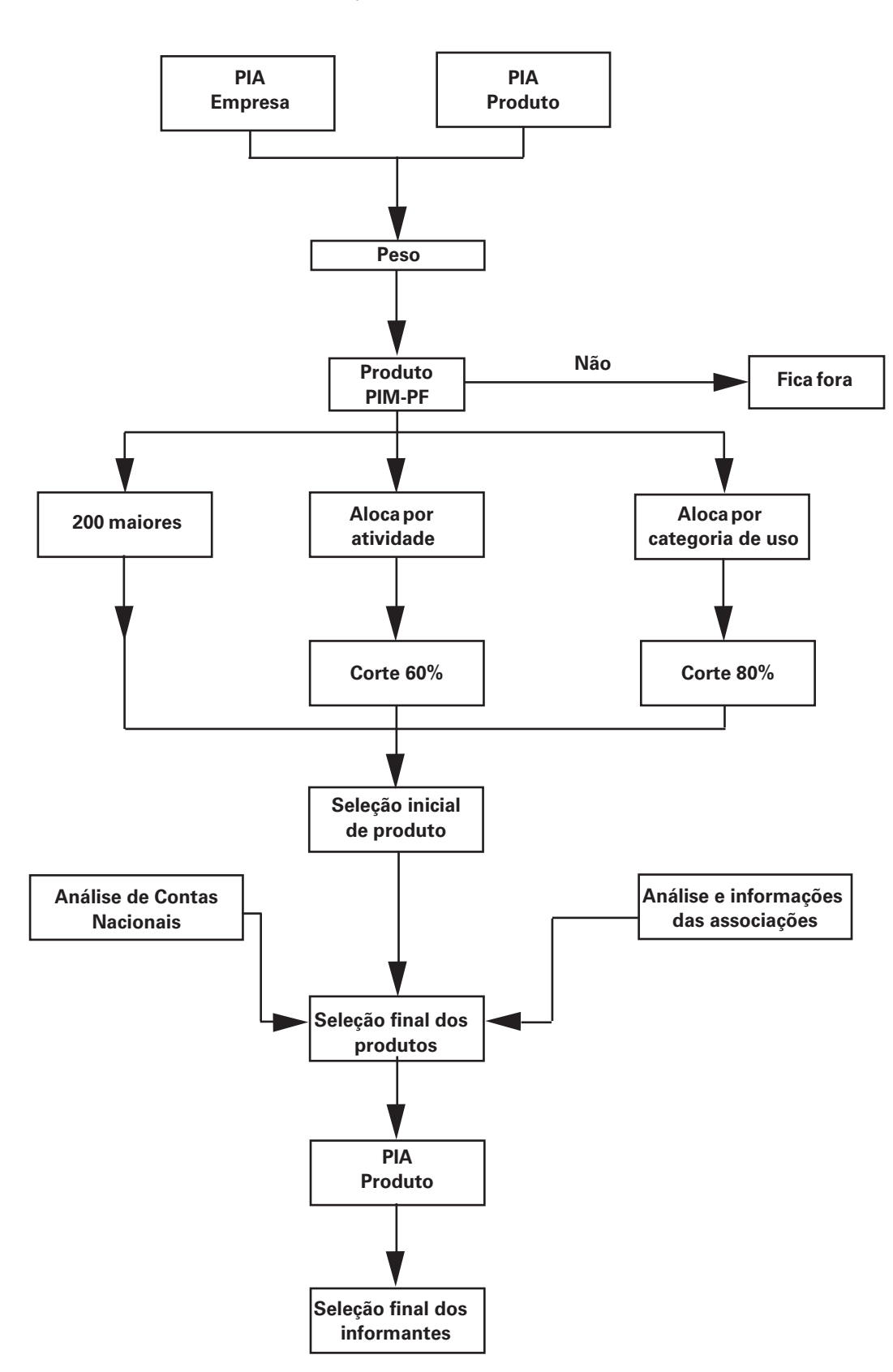

**Figura 1 - Fluxo do processo de seleção do painel de produtos e de informantes do IPP**

IBGE, Diretoria de Pesquisas, Coordenação de Indústria.

A seleção original de produtos e informantes do IPP foi baseada na versão da CNAE 1.0, em 2005. Com a mudança de classifi cação, foi necessário adaptar a seleção original, o que gerou, em alguns casos, a exclusão de produtos (quando parte da atividade deixou de fazer parte do âmbito das indústrias de transformação, como é o caso da atual Indústria de impressão e reprodução); noutros, agregação; e, por fim, deslocamento de produtos de uma atividade a outra (é o caso dos eletrodomésticos, antes — CNAE 1.0 — na divisão de Máquinas e equipamentos, agora na de Fabricação de máquinas, aparelhos e materiais elétricos).

O processo de seleção de produtos e informantes, anteriormente descrito, se traduziu na escolha de 320 produtos LPS e aproximadamente 1400 empresas. A partir desses 320 produtos LPS, a especificação de preços levou a um número de produtos IPP da ordem de 5.000, o que, na prática, é o número de preços (cotações) acompanhados mensalmente.

#### **Cálculo do número-índice**

O cálculo de um índice de preços pressupõe algumas etapas de agregação. A figura, a seguir, ilustra o cálculo, desde o nível elementar (o produto IPP dentro da UL) até o mais agregado (os níveis de divulgação da pesquisa, quais sejam, a categoria de uso<sup>8</sup> ou a seção e divisão/grupo<sup>9</sup> da CNAE).

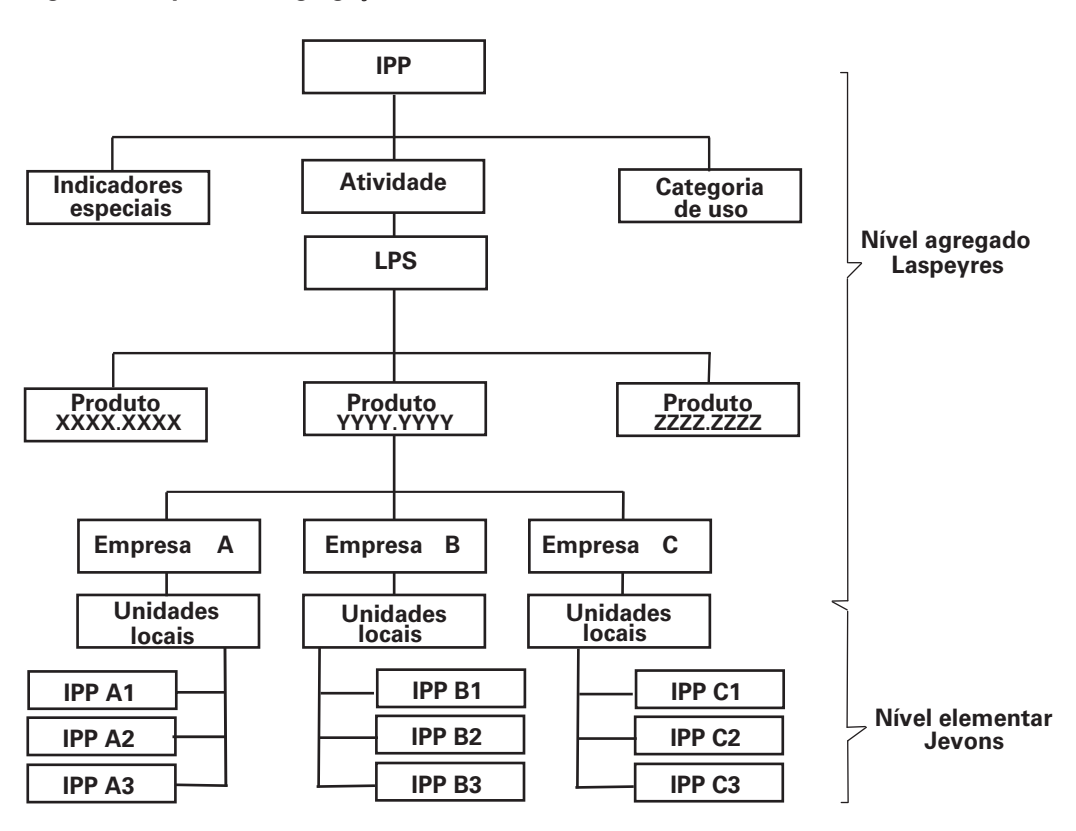

#### **Figura 2 - Esquema de agregação do índice**

IBGE, Diretoria de Pesquisas, Coordenação de Indústria.

 $\,{}^{\rm 8}$ A disseminação do IPP por categoria de usos terá início em futuro próximo.

<sup>9</sup> Como explicado antes, a divulgação se dará na maioria das vezes no nível da divisão, com exceção da Química, aberta em Sabões, detergentes e artigos de perfumaria e Outros químicos.

A fórmula utilizada para calcular o número-índice do IPP é o Laspeyres modificado. O índice de Laspeyres compara a receita do período-base de uma cesta de bens com a receita do período corrente da mesma cesta de bens.

A fórmula do índice de precos de Laspeyres  $P_{L}$  é dada pela equação abaixo<sup>10</sup>:

$$
P_{L,t} = \frac{\sum_{i=1}^{n} p_i^t q_i^0}{\sum_{i=1}^{n} p_i^0 q_i^0} \equiv \sum_{i=1}^{n} \frac{p_i^t}{p_i^0} * s_i^0
$$

onde

*i* é um produto dentre os *n* produtos que compõem a cesta de produtos do IPP;

*t <sup>i</sup> p* é o preço de um produto selecionado *i* para o período *t* ;

 $q_{i}^{0\,}$  é a quantidade de um produto selecionado  $\it i$  para o período inicial  $0$  ;

 $p_i^0$  é o preço de um produto selecionado  $i$  para o período inicial  $0$ ;

 $s_i^0$  denota a parcela de valor do produto  $\,i$  no valor total de produtos no período 0, isto é,

$$
s_i^0 = \frac{p_i^0 q_i^0}{\sum p_i^0 q_i^0}
$$
onde esta expressão representa os pessoas na forma de valor.

Assim o índice de Laspeyres pode ser expresso de duas formas alternativas que são algebricamente idênticas: primeiro, como razão dos valores da cesta de bens e serviços produzidos no período 0 quando valorados aos preços dos períodos *t* e 0, respectivamente; segundo, como a média aritmética ponderada das razões dos preços individuais nos períodos *t* e 0 usando o valor da participação no período 0 como peso. As razões de preço, ( *<sup>t</sup> <sup>i</sup> p* / <sup>0</sup> *pi* ), são descritas como preços *relativos*. Normalmente se utiliza a segunda fórmula pelo registro da variação percentual nos preços ao produtor dos bens vendidos e ponderados pelo valor total de produtos no período-base 0.

A figura 2 mostra as agregações necessárias para a obtenção do número-índice. A primeira agregação se dá, considerando um determinado produto da LPS, dentro da Unidade Local. Imagine que a UL produza "camionetas a diesel". Ao se visitar a empresa, para esse produto poder-se-iam fazer três especificações (por exemplo: produto sem nenhum acessório; produto apenas com ar-condicionado de fábrica; produto com todos os acessórios possíveis), ou, o que é o mesmo, definir-se três produtos IPP. Logo, na primeira etapa, para essa empresa é necessário agregar todos os produtos IPP de todas as ULs. Isso é feito por intermédio de uma agregação elementar do tipo Jevons (média geométrica dos relativos de preços).

Uma segunda agregação se dá entre as empresas, gerando o índice, no caso do exemplo, para as "camionetas a diesel". Nesse nível, levantado pela PIA-Produto, o IBGE tem informação suficiente para considerar a importância relativa da produção de cada empresa. Por intermédio da PIA-Produto é possível saber quanto das "camionetas a diesel" é produzida pela empresa A, quanto pela B e assim por diante.

<sup>10</sup> Fórmula derivada da apresentada na publicação *Producer price index manual: theory and practice* (2004, p. 7).

A última agregação, aquela na qual o índice será, de fato, divulgado, se dá entre os vários produtos ("camionetas a diesel", "camionetas a gasolina"; "motores", etc.) que compõem, no caso do exemplo, o setor "Fabricação e montagem de veículos automotores". Os pesos de cada produto são levados em consideração, pois são conhecidos por intermédio das pesquisas anuais, PIA-Empresa e PIA-Produto.

No caso do IPP, a seleção inicial de produtos foi feita com base na média dos dados de 2001 a 2003. Já a dos informantes considerou apenas os dados de 2003. Todavia, em 2007, com as primeiras informações existentes nas pesquisas anuais na CNAE 2.0, o IPP, além de selecionar novos produtos e informantes, refez a ponderação do cálculo, baseada neste ano.

Em termos de divulgação são calculados indicadores a partir do número-índice. Os mais usuais são os seguintes:

- M / M<sub>-1</sub>: compara os preços do mês atual (M) contra o mês imediatamente anterior  $(M_1)$ ;
- M / M<sub>.12</sub>: compara os preços do mês atual com os preços do mesmo mês do ano anterior (M  $_{12}$ ); e
- Acumulado no Ano: acumula as variações mensais do ano, de janeiro ao mês atual.

#### **Instrumentos de coleta**

A pesquisa IPP se divide, na prática, em dois momentos distintos. Para cada um deles, há instrumentos de coleta próprios.

O primeiro é o da especificação de produtos, ou seja, é o instante quando são negociadas com as empresas as especificidades dos produtos que serão acompanhados a partir de uma descrição geral<sup>11</sup>. Assim, por exemplo, uma descrição como refrigerantes, na negociação com a empresa, poderá se transformar em refrigerante à base de guaraná, em garrafa pet de 2 litros, vendido à vista em lote de 12 garrafas para um determinado mercado atacadista.

Esse detalhamento exige um protocolo que permita registrar claramente a negociação feita entre o IBGE e a empresa. Nada melhor do que fazê-lo por intermédio de um questionário. Todavia, como o painel é composto de 320 produtos (genéricos), no mínimo são necessários 320 tipos de questionários distintos<sup>12</sup> para a especificação, inviabilizando a tiragem em papel. Foi então concebido um sistema que permite criar, em meio magnético, os questionários à medida que se inclui um setor e seus produtos no painel. Uma vez concluído, o questionário estará disponível para consulta do informante no momento em que ele fornece sua informação ao IBGE. Poder consultar o questionário de especificação é um forte meio de manter a qualidade da informação coletada.

<sup>11</sup> Essa descrição geral, na prática, está organizada na LPS, e pode ser consultada na Internet, no endereço: http:// www.ipp.ibge.gov.br/index.php?option=com\_content&task=view&id=13&Itemid=27.

<sup>12</sup> Um produto como "Peças ou acessórios, para o sistema de motor de veículos automotores (blocos de cilindro, virabrequins, carburadores, válvulas, polias, juntas, etc.)", por ser, na prática, um grupo de produtos, exige vários questionários de especificação.

Vale frisar que, apesar do questionário ser eletrônico, sua aplicação pressupõe entrevista presencial com a empresa. Para a especificação dos produtos, é fundamental defini-la em parceria com o informante.

O segundo momento é o de levantamento de preços. Nesse, novamente, há um sistema de coleta da informação, que pode ser consultado na Internet, no endereço: http://www.ipp.ibge.gov.br. O sistema, protegido por senha de conhecimento exclusivo do informante, permite que, além das informações de preço, a empresa também possa informar mudanças cadastrais, entre elas a interrupção de uma linha de produção ou a mudança de qualidade em um determinado produto<sup>13</sup>, e mudanças estruturais.

O sistema disponível na Internet, acessado pelas empresas para informar seus preços, é protegido por medida de segurança de padrão internacional, a mesma utilizada pelos bancos e pelo comércio eletrônico.

# **Disseminação dos resultados**

O IPP, a partir dos dados de 2011, passa a ser divulgado nos moldes das demais pesquisas conjunturais. Isso significa que haverá um calendário público de divulgação, valendo as mesmas regras de sigilo e liberação das informações, ou seja, os dados ficam disponíveis ao público, jornalistas ou não, no mesmo momento, às 9 horas da manhã do dia marcado.

Os resultados serão publicados no portal do IBGE na Internet, no endereço: http://www.ibge.gov.br. Nele, o público terá acesso aos comentários correspondentes a esses resultados bem como ao Sistema IBGE de Recuperação Automática - SIDRA, que permite a consulta a dados agregados sobre o Brasil, oriundos das pesquisas do IBGE, e possibilita, ao usuário, construir tabelas de acordo com sua perspectiva de interesse.

Conforme estabelece a Portaria do Gabinete do Ministro de Estado do Planejamento, Orçamento e Gestão nº 355, de 5 de novembro de 2007, uma relação de autoridades do Governo Federal tem acesso aos resultados da pesquisa14 às 7 horas do mesmo dia da divulgação, que ocorrerá às 9 horas. A lista dessas autoridades pode ser consultada direto no portal do IBGE.

A presente publicação é o marco inaugural da pesquisa. Nela estão apresentados os dados de 2010, informação, na perspectiva da análise conjuntural, em retrospectiva. A publicação desses dados, com nota técnica e análise, são meios eficazes de apresentar ao público o resultado de um projeto que o IBGE vem desenvolvendo nos últimos anos e que, no futuro, incluirá novas atividades econômicas (Agropecuária, Indústrias Extrativas, Construção Civil e Serviços).

Os indicadores, derivados do número-índice, explorados nessa publicação são os anteriormente definidos: M /  $M_{11}$  e o acumulado no ano.

<sup>&</sup>lt;sup>13</sup> Entende-se como mudança de qualidade qualquer modificação relacionada aos aspectos listados como de importância na definição do preço. Nesse sentido, por exemplo, se a venda era feita para o governo e passa a ser feita para um atacadista, isso é uma mudança de qualidade. De mesma forma, um produto antes vendido à vista e que passa a ser vendido com faturamento em 30 dias.

<sup>14</sup> Essa prática é comum a todas as pesquisas conjunturais do IBGE.

Além deles, são utilizadas estatísticas auxiliares, que possibilitam definir a importância das variações parciais sobre as agregadas, quais sejam:

- Influência (Inf), definida por:  $Inf_n = P_n * \Delta I_n$ , onde *n* é o período considerado; P o peso do setor e  $\Delta I$  é a variação percentual de preço.
- Contribuição (C), definida por:  $C_n = (1 + \Delta I_n)^* P_n$ . Esse resultado é normalizado de modo que se tenha, para cada parte, sua contribuição percentual no índice agregado.

#### **Revisão dos dados**

Como ao informante é dada a possibilidade de rever os dados mensalmente, em particular o do mês anterior ao de referência, as informações geradas pelo IPP podem sofrer alterações ao longo do tempo. Como regra, os dados passam a ser definitivos apenas no ano n-1 da série. Assim, em dezembro de 2011, os dados anteriores a janeiro de 2010 não serão mais modificados.

Apesar de ser um índice revisável, os dados apresentados num determinado mês não são provisórios, haja vista que o cálculo se faz com um número mínimo de faltas (em torno de 5%). Logo, a revisão, necessariamente pequena, visa a incorporar as séries que, excepcionalmente, não estavam disponíveis no momento do cálculo.